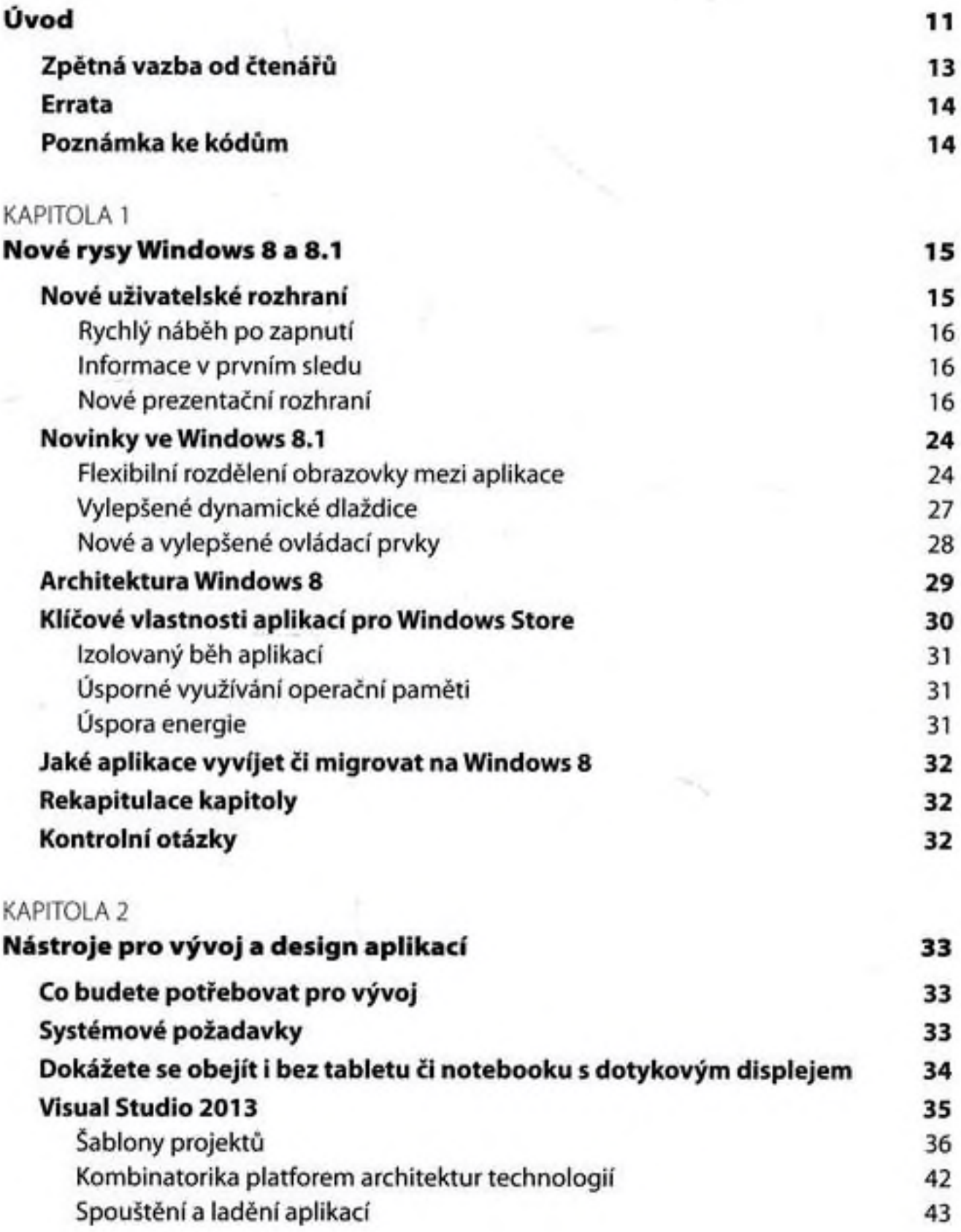

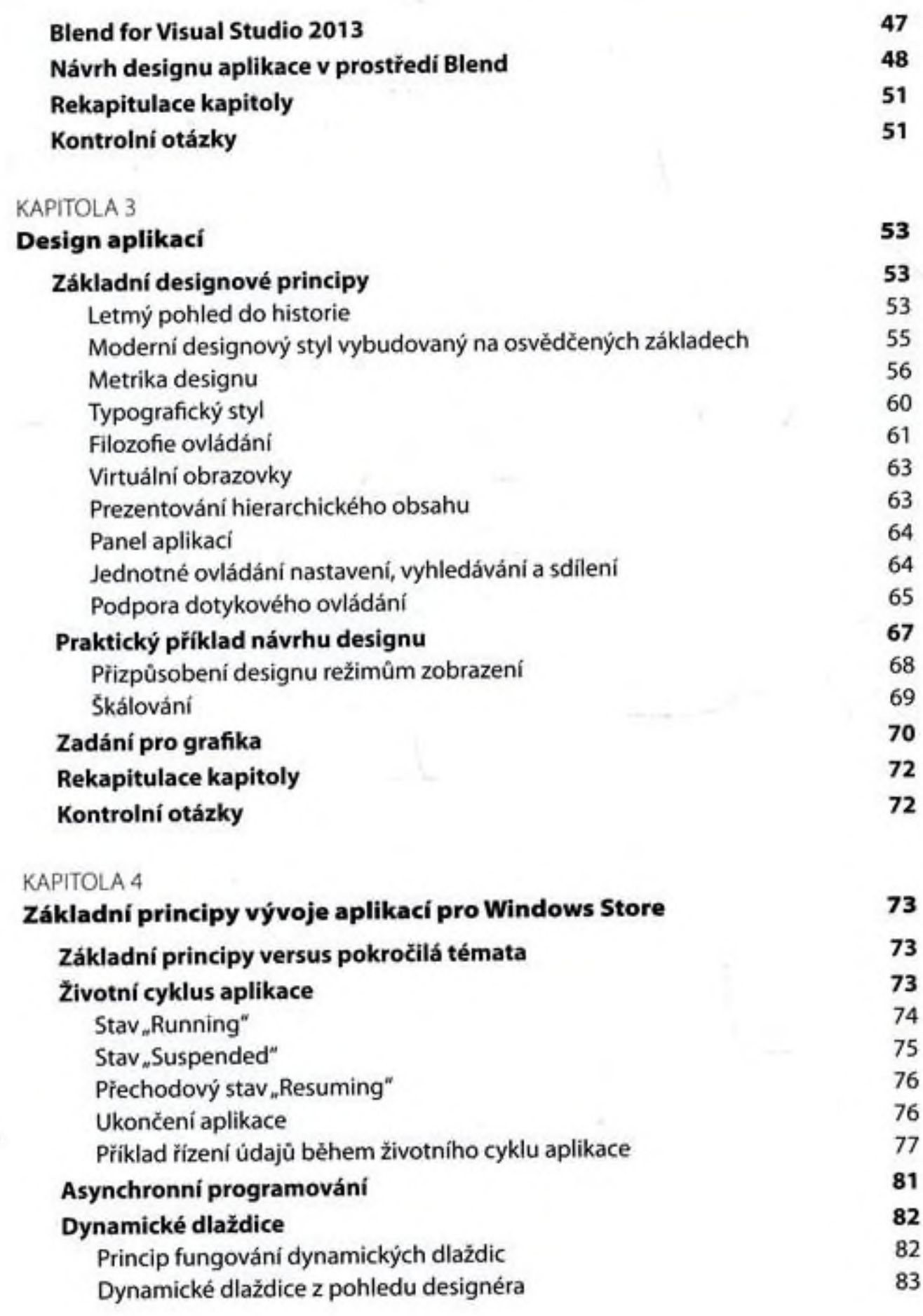

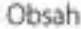

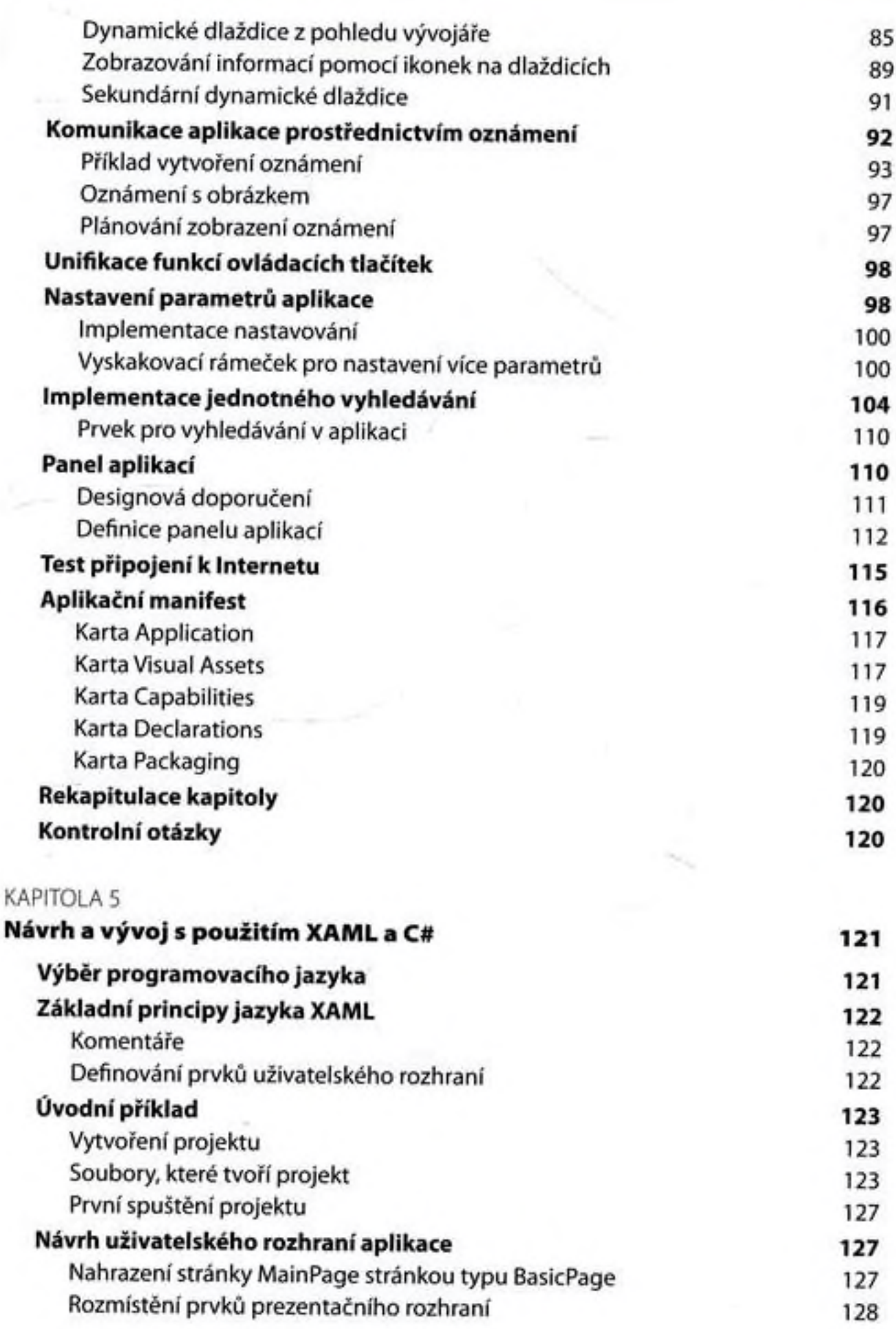

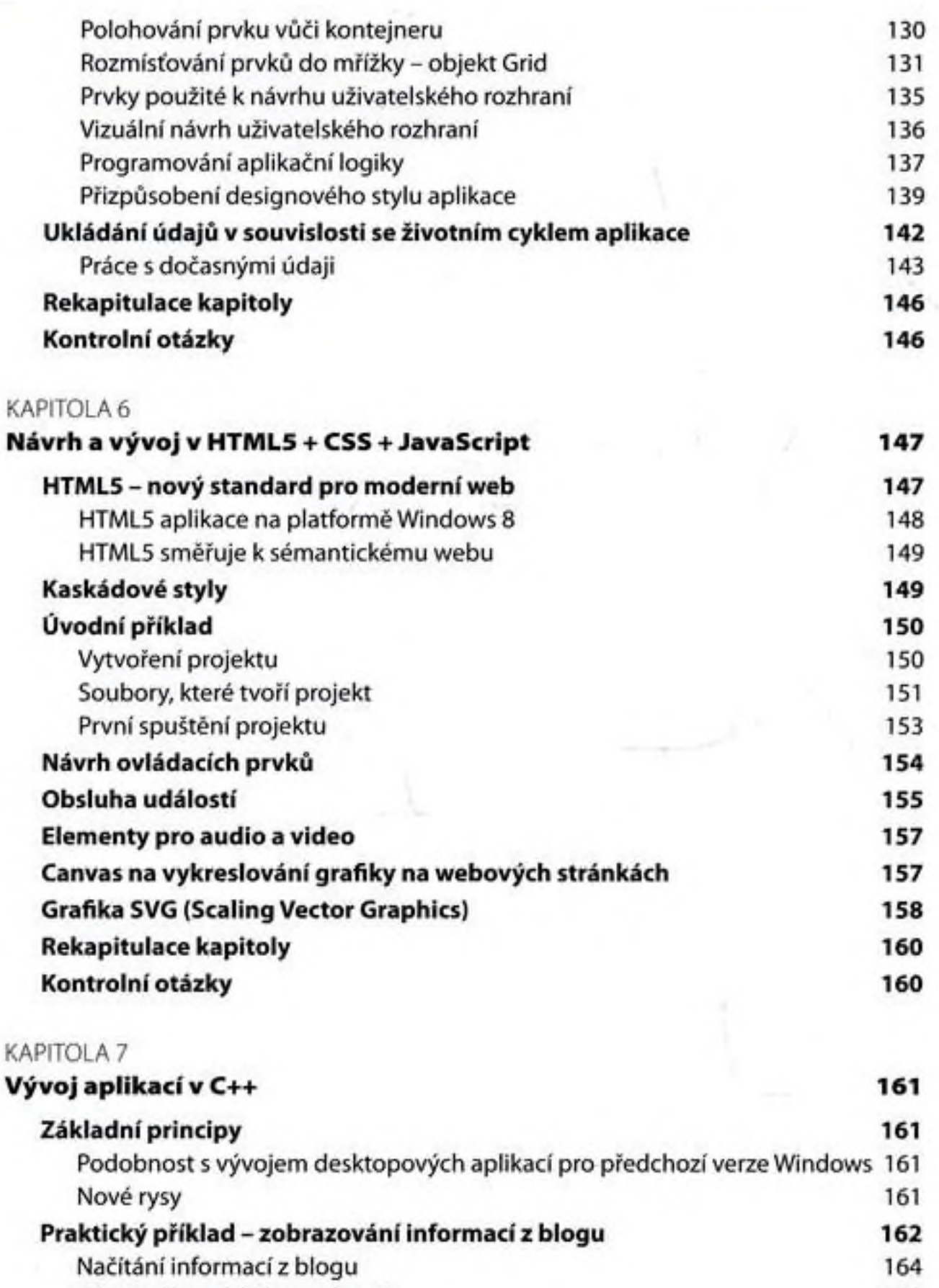

Návrh uživatelského rozhraní 169 Příklad aplikace vC++ využívající DirectX 170

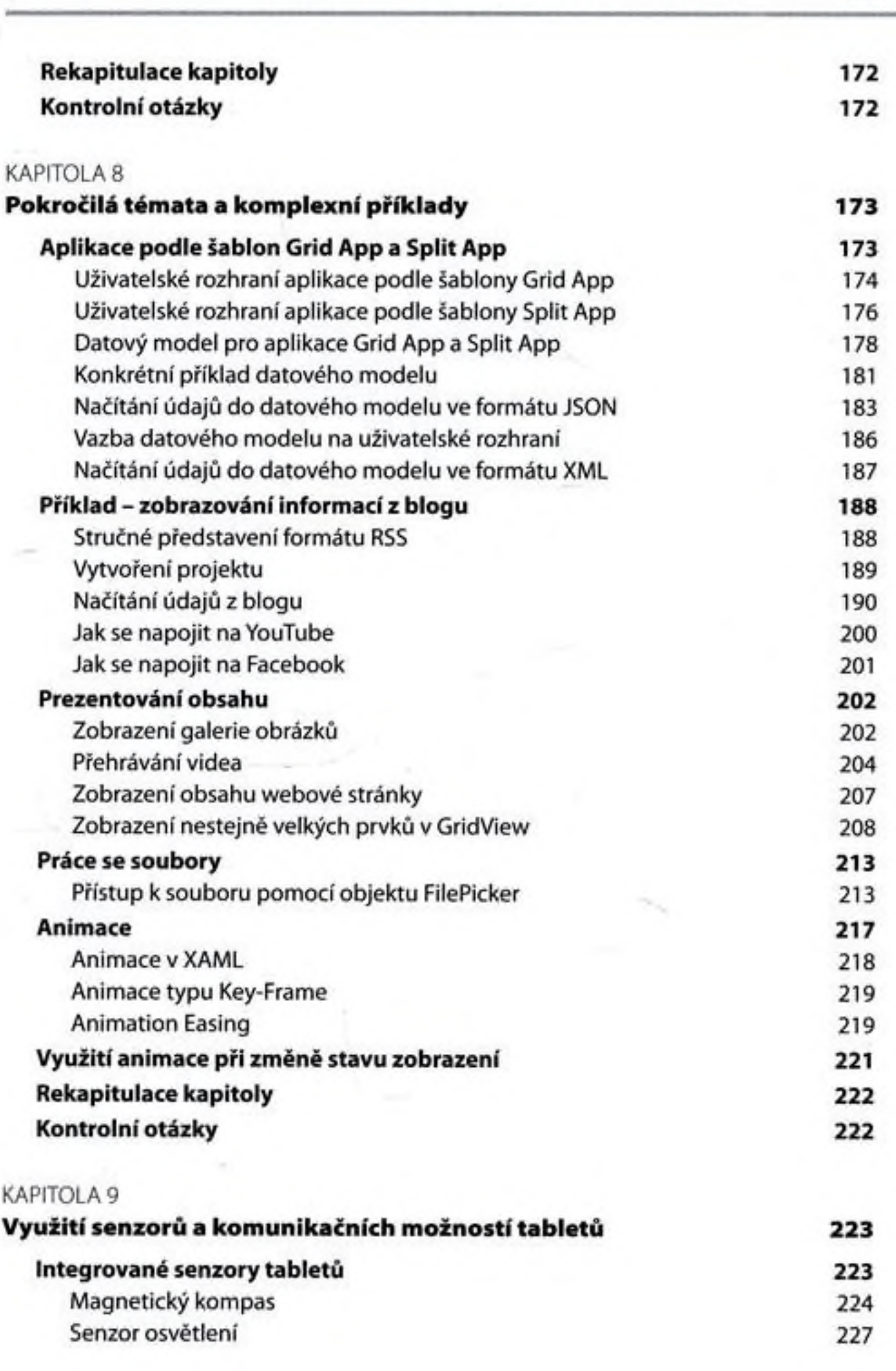

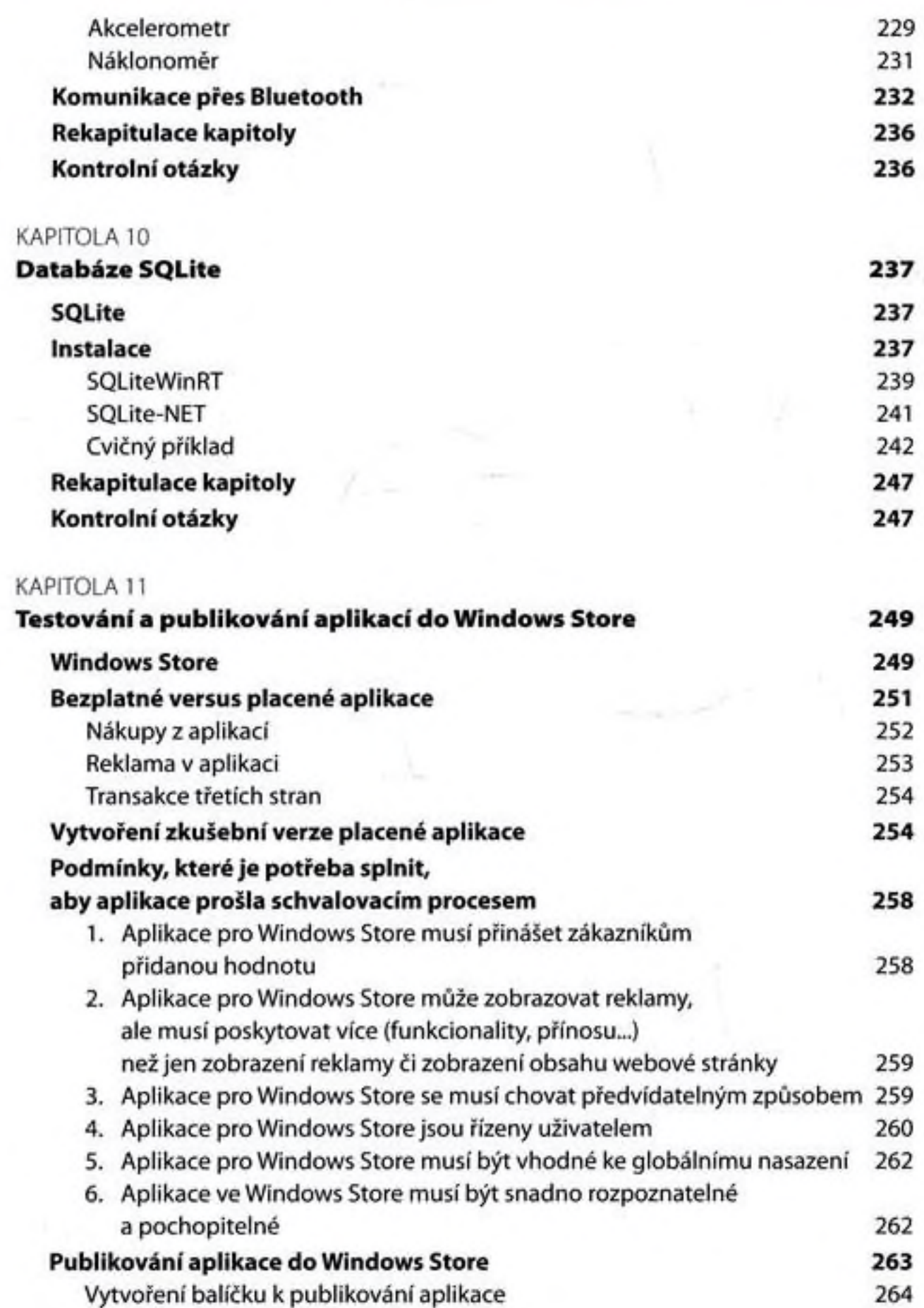

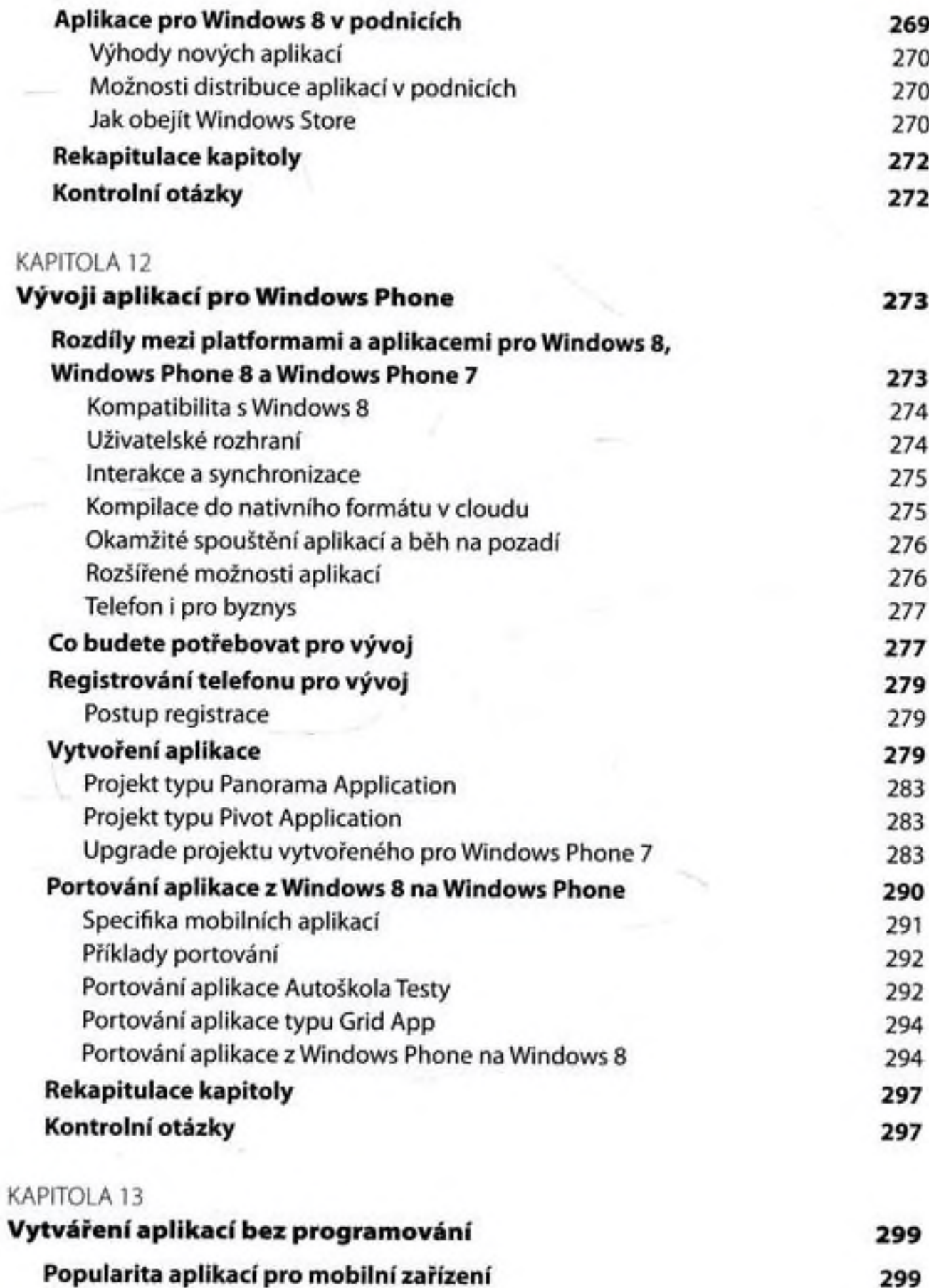

Project Sienna 300

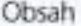

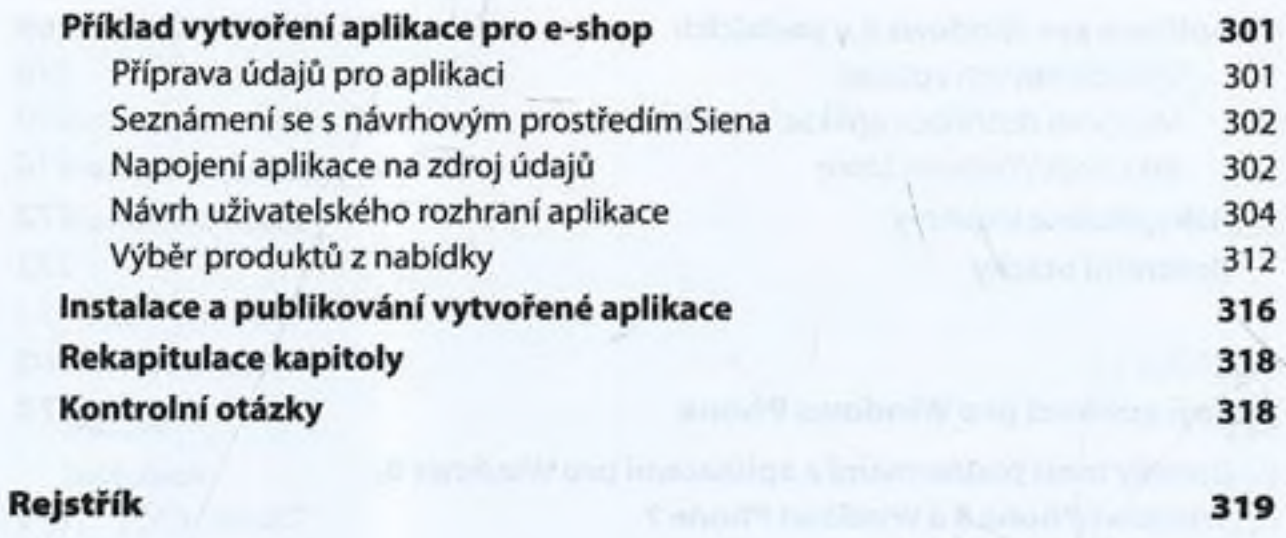

Lommon Autoria - 1

The board and the most are explored to